# **AOMEI Partition Assistant Standard Edition Crack For Windows 2022 [New]**

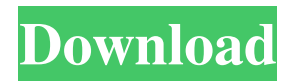

# **AOMEI Partition Assistant Standard Edition Crack Activator For Windows (April-2022)**

... Aomei Partition Assistant Enterprise Edition is a Windows tool designed to manage the disk space on your hard disk drive. The application provides you with a graphical user interface that allows you to easily manage the disk area with multiple tools for labeling the partitions, merging them and creating new partitions. Moreover, the program can help you to transfer data from the original drive to the copy. You can also make backups of a partition or all the partitions of your disk. The tool can also be used to create a bootable disk that can be used on all the computers. AOMEI Partition Assistant Enterprise Edition Features: \* Supports all the Windows platform operating systems (Windows 95, Windows 98, Windows Me, Windows NT, Windows 2000, Windows XP, Windows Vista, Windows 7, Windows 8, Windows 8.1, Windows 10, Windows Server 2003, Windows Server 2008, Windows Server 2008 R2, Windows Server 2012, Windows

Server 2012 R2, Windows Server 2016, Windows Server 2019 and so on) \* The most complete partition management software tool \* It has 3 ways to backup your entire disk (Windows backup, and Disk Mirror and Disk Clone) \* It can be used to create a bootable disk for transferring a copy from one disk to another \* AOMEI Partition Assistant Enterprise Edition can be used to transfer all the data from a CD-ROM or DVD-ROM drive to the local hard disk \* You can manage the configuration of hundreds of computers and transfer the configurations to the target computers \* You can store the operating system files to a backup hard disk \* You can rename the hard disk partition \* You can copy the data from one partition to another \* You can simply view and manage the data on multiple partitions \* AOMEI Partition Assistant Enterprise Edition can be used to manage all partitions from different operating systems \* You can merge two partitions into one or enlarge a partition \* You can find all the data on the partition \* You can find all the data on the volume \* You can export the configuration to a Microsoft Office format (.doc,.xls,.xml,.wps,.mdb,.pif) \* It has a user-friendly interface \* It has a scanning tool for checking the disk and warning you about the unwanted data \* It has a tool that allows you to delete partitions and create new ones \* It has a tool that allows you to show the partition sizes \* The program is

#### **AOMEI Partition Assistant Standard Edition Free Download [2022-Latest]**

Specs: Download Size: 108.17 MB (115) System Requirements: Windows 7, Windows 8, Windows 8.1, Windows 10 (32-bit/64-bit) Download Link: Partition Assistant Standard Edition DownloadMirror: Partition Assistant Standard Edition Features: AOMEI Partition Assistant Standard Edition is a compact tool designed to help you manage the space from your hard disk drive. The program offers you multiple wizards and tools for changing the parameters of your partitions. The way you divide your disk space into partitions is essential for optimizing the performance of your computer which is why you should carefully plan the disk usage when you install the hard drive for the first time. Unfortunately, no matter how much you plan and calculate, the disk usage might change in time forcing you to make changes to the size of a partition in order to fit more programs or data. However, changing a partition when the disk includes important data is a more difficult task. The Aomei Partition Assistant is designed to provide you with the essential tools required for changing the hard disk configuration. Thus, you can use the program to change the partition size, label or even format it. Moreover, you are able to change the size of a partition by splitting it, merging it with another one or adding unallocated space. The Partition Copy tool is able

to create a sector-by-sector replica when you need to transfer the content to another hard drive. Besides the partition management tools, the application includes several wizards which enable you to migrate the operating system to a SSD or shrink the existing partitions in order to extend the one that needs more space. If you need to configure multiple computers, Aomei Partition Assistant allows you to create a bootable disk that can be used on all the machines without having to install the program on each one. When you want to make changes to the disk configuration you just need to specify the desired operations and apply the changes. The program displays a list of the actions and a time estimation before executing them. Whether you need to merge, 09e8f5149f

### **AOMEI Partition Assistant Standard Edition Registration Code Free**

AOMEI Partition Assistant Homepage: AOMEI Partition Assistant Tutorials: Here are a few quick tips to make you more familiar with the capacities of your hard drive. These tips are featured in our hard drive maintenance guide for Windows 10 users. Tips 1: Create a System Reserved Partition In most cases, you can create a System Reserved partition before installing Windows 10. It's called System Reserved partition because it's not meant for storing user data. The System Reserved partition is very easy to create; just right-click on the drive where you want to create the partition, select Properties and then select the Partition tab. The default size of the System Reserved partition is the same as the size of your root (C:) partition, which is usually 100 MB. However, you can increase or decrease the size of the System Reserved partition. Tip 2: Manage Trim Trim is a technology that can increase the performance of your hard drive. There is a small utility, called the Disk Management utility, which allows you to manage Trim. To access the Disk Management utility, you have to go to Disk Management and then right-click on the Logical Disk where the Data and System reserve partitions are located and select Troubleshoot. After that, the Disk Management utility opens and you can adjust the settings of the Trim partitions. Tip 3: Create a New Partition The Disk Management utility in Windows 10 allows you to create partitions on the free space of the drive. You can create partitions up to 32 GB. If you have a 64-GB partition on your hard drive, you can create a new partition of any size. Just right-click on the free space of the drive and select New Simple Volume. A window will appear where you can create a partition and specify the size. Tip 4: Add an Unallocated Partition In Windows 10, you can also create a new partition without any data stored on the drive. All the data on the drive must be moved to another drive to create an unallocated partition. Simply right-click on the unallocated space of the drive and select New Partition. A

#### **What's New in the?**

AOMEI Partition Assistant Standard Edition is a compact tool designed to help you manage the space from your hard disk drive. The program offers you multiple wizards and tools for changing

the parameters of your partitions.The way you divide your disk space into partitions is essential for optimizing the performance of your computer which is why you should carefully plan the disk usage when you install the hard drive for the first time.Unfortunately, no matter how much you plan and calculate, the disk usage might change in time forcing you to make changes to the size of a partition in order to fit more programs or data.However, changing a partition when the disk includes important data is a more difficult task. The Aomei Partition Assistant is designed to provide you with the essential tools required for changing the hard disk configuration. Thus, you can use the program to change the partition size, label or even format it.Moreover, you are able to change the size of a partition by splitting it, merging it with another one or adding unallocated space. The Partition Copy tool is able to create a sector-by-sector replica when you need to transfer the content to another hard drive.Besides the partition management tools, the application includes several wizards which enable you to migrate the operating system to a SSD or shrink the existing partitions in order to extend the one that needs more space. If you need to configure multiple computers, Aomei Partition Assistant allows you to create a bootable disk that can be used on all the machines without having to install the program on each one. When you want to make changes to the disk configuration you just need to specify the desired operations and apply the changes. The program displays a list of the actions and a time estimation before executing them. Whether you need to merge, extend or create partitions AOMEI Partition Assistant Standard Edition can be a useful tool.AOMEI Partition Assistant Video Guide Best app to install on windows XP/ Vista/ Windows 7, Windows 10 or Windows 8.AOMEI Partition Assistant: Many-Million-Files-uncluttered-easy-to-use -all-keyboard-shortcuts- just-one-clickand-you-are-running-your-PARTITIONMANAGER. Get ready for the best of both worlds

## **System Requirements:**

The minimum recommended specifications for Windows XP and Vista is an 800MHz processor or greater with 256MB or more RAM. The required amount of RAM varies based on number of display devices used. For Windows 7 or newer: • A 64-bit OS • 1 GB of RAM • A Processor 1.6 GHz or greater • 2 GB of RAM • 256 MB video RAM and a DirectX 9-capable graphics card • 2 GB hard disk space Important - Direct3D 9 does not support ATI/AMD CrossFire. AMD CrossFire

<https://banehgallery.com/rndminiirc-2-crack-updated-2022/> <https://canhotrongmo.com/arc-dvd-copy/> [https://ddspier.com/wp-content/uploads/2022/06/Brosix\\_\\_Crack\\_\\_2022.pdf](https://ddspier.com/wp-content/uploads/2022/06/Brosix__Crack__2022.pdf) <https://algarvepropertysite.com/image-resizer-pro-2006-crack-free-x64-2022/> https://blaquecat.com/community/upload/files/2022/06/jl3d1igju4ORr93whFsn\_08\_61c099f69e2e1 [091a3f1de2909fcdbc5\\_file.pdf](https://blaquecat.com/community/upload/files/2022/06/jl3d1igju4QRr93whFsn_08_61c099f69e2e1091a3f1de2909fcdbc5_file.pdf) [https://pianoetrade.com/wp-content/uploads/2022/06/Picture\\_Viewer.pdf](https://pianoetrade.com/wp-content/uploads/2022/06/Picture_Viewer.pdf) [https://thefuturegoal.com/upload/files/2022/06/T1ilNA28qhLOSY7M4Cab\\_08\\_5129e801f49c0c21](https://thefuturegoal.com/upload/files/2022/06/T1ilNA28qhLOSY7M4Cab_08_5129e801f49c0c2142e22eef22bd8cb0_file.pdf) [42e22eef22bd8cb0\\_file.pdf](https://thefuturegoal.com/upload/files/2022/06/T1ilNA28qhLOSY7M4Cab_08_5129e801f49c0c2142e22eef22bd8cb0_file.pdf) <https://www.idees-piscine.com/wp-content/uploads/2022/06/ScreenWallpaper.pdf> <http://oneteamacademy.com/wp-content/uploads/2022/06/valerap.pdf> <http://jacobeachcostarica.net/?p=26632> https://saintjohnvianneysocials.com/upload/files/2022/06/2mtVYR1uo2Dx5cvfO66F\_08\_2fae2952 [16462e8db10a35151d233474\\_file.pdf](https://saintjohnvianneysocials.com/upload/files/2022/06/2mtVYR1uo2Dx5cvfQ66F_08_2fae295216462e8db10a35151d233474_file.pdf) <http://www.7desideri.it/wp-content/uploads/2022/06/xiagab.pdf> <https://anchitspace.com/2022/06/08/appstore-sdk-crack-download/> <https://guatemall.club/wp-content/uploads/2022/06/warfpru.pdf> [https://journeytwintotheunknown.com/2022/06/08/microsoft-windows-winhlp32-pack-with-full](https://journeytwintotheunknown.com/2022/06/08/microsoft-windows-winhlp32-pack-with-full-keygen/)[keygen/](https://journeytwintotheunknown.com/2022/06/08/microsoft-windows-winhlp32-pack-with-full-keygen/) [https://thegamersnet.worldmoneybusiness.com/advert/languagetool-for-opera-crack-keygen-full](https://thegamersnet.worldmoneybusiness.com/advert/languagetool-for-opera-crack-keygen-full-version-download-latest-2022-2/)[version-download-latest-2022-2/](https://thegamersnet.worldmoneybusiness.com/advert/languagetool-for-opera-crack-keygen-full-version-download-latest-2022-2/) <https://dsdp.site/it/?p=3017> [https://www.xn--gber-0ra.com/upload/files/2022/06/3hfVKyMIyCUumWLn9DtS\\_08\\_5129e801f49](https://www.xn--gber-0ra.com/upload/files/2022/06/3hfVKyMIyCUumWLn9DtS_08_5129e801f49c0c2142e22eef22bd8cb0_file.pdf) [c0c2142e22eef22bd8cb0\\_file.pdf](https://www.xn--gber-0ra.com/upload/files/2022/06/3hfVKyMIyCUumWLn9DtS_08_5129e801f49c0c2142e22eef22bd8cb0_file.pdf)

[https://www.yesinformation.com/optimal-desktop-2010-professional-edition-2010-crack-free](https://www.yesinformation.com/optimal-desktop-2010-professional-edition-2010-crack-free-download-latest-2022/)[download-latest-2022/](https://www.yesinformation.com/optimal-desktop-2010-professional-edition-2010-crack-free-download-latest-2022/)

<https://www.raven-guard.info/wp-content/uploads/2022/06/EasyKeyboardActivityRecording.pdf>